## 2019. okt Cukrászda

# BLZS<sup>©</sup>

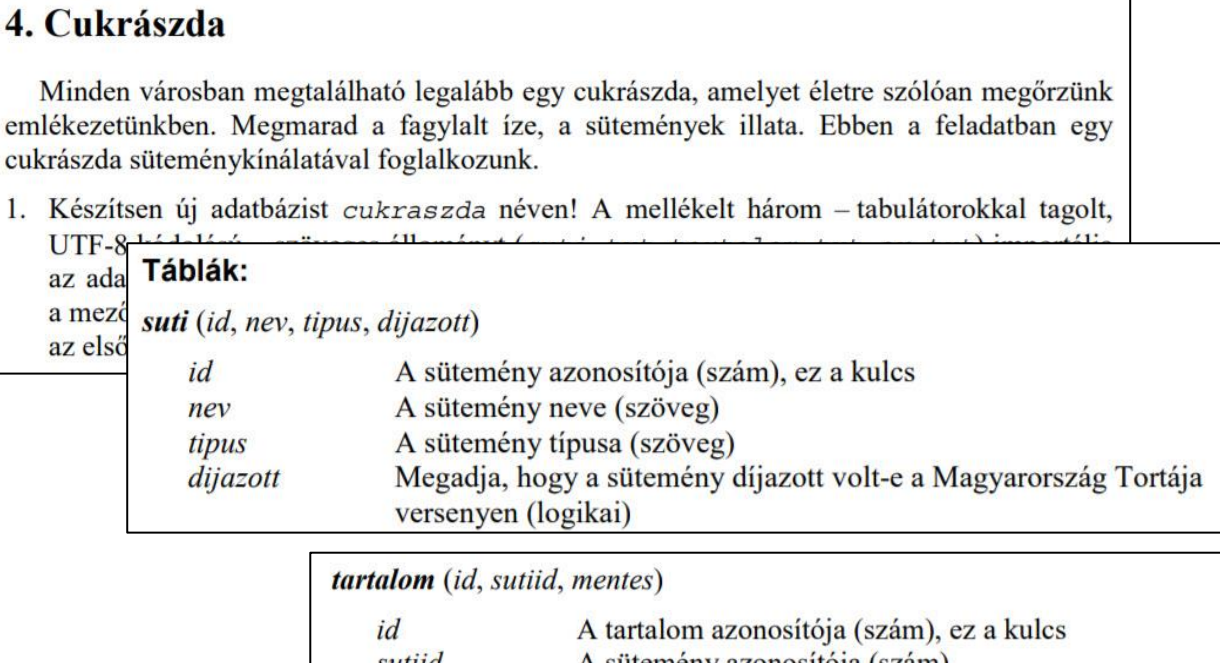

A sütemény azonosítója (szám) sutua Megadja, hogy az adott sütemény mentes-e az adott összetevőtől mentes (szöveg). Például G, azaz gluténmentes.

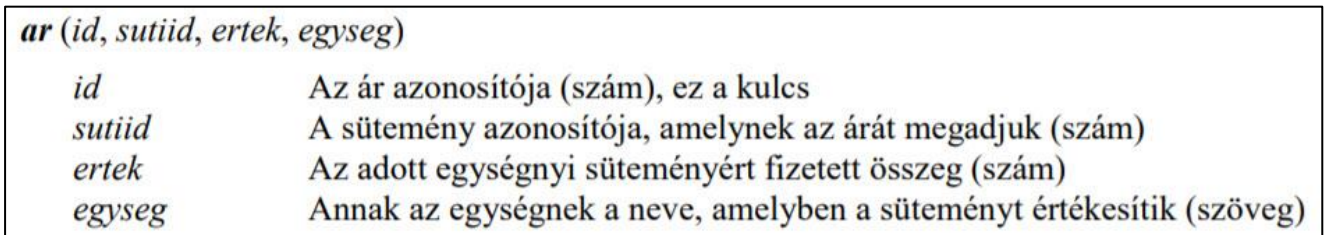

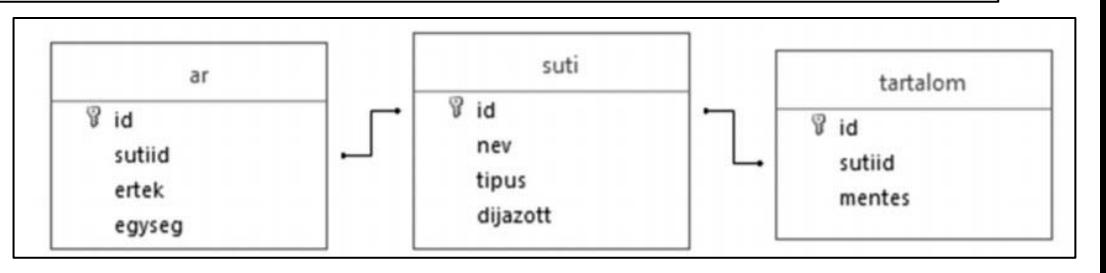

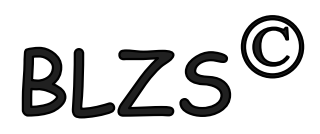

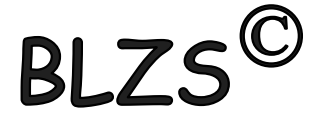

#### cukraszda üres adatbázis létrehozása

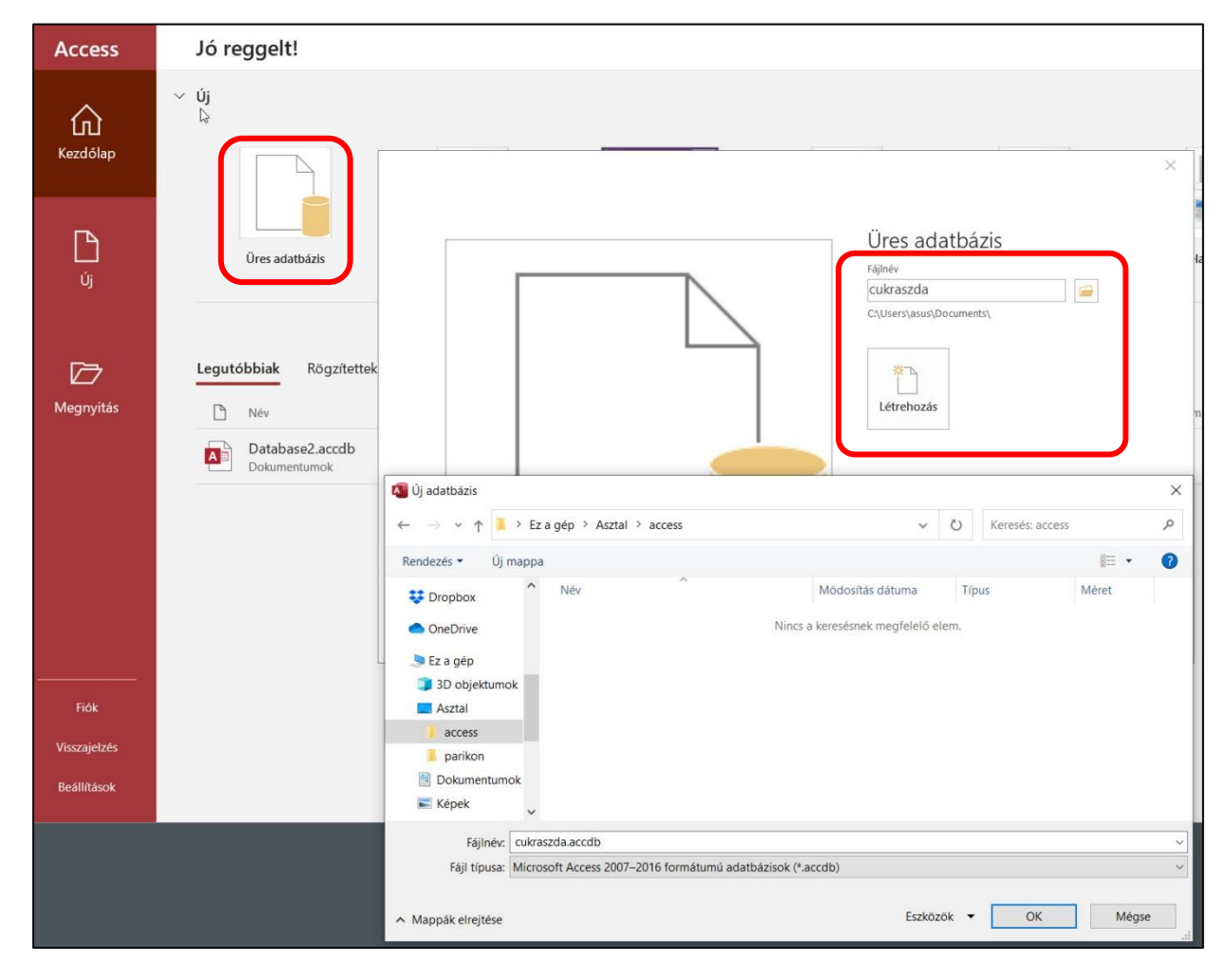

BLZ:

#### Létrehozott üres adatbázis

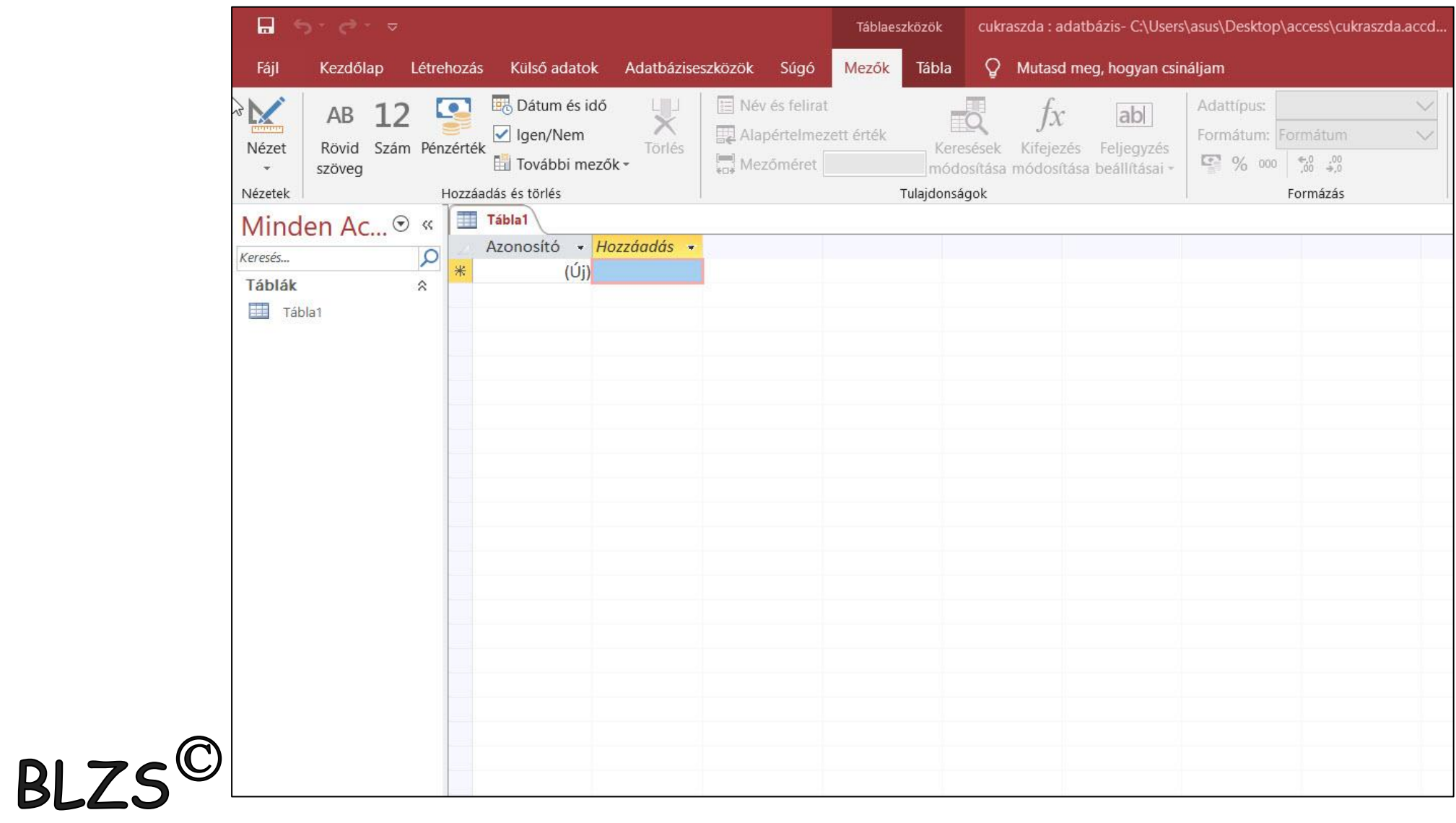

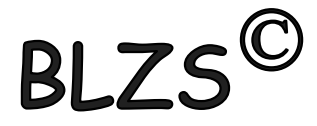

### TXT fájlok importálása Külső adatok -> Új adatforrás -> Fájlból -> Szövegfájl

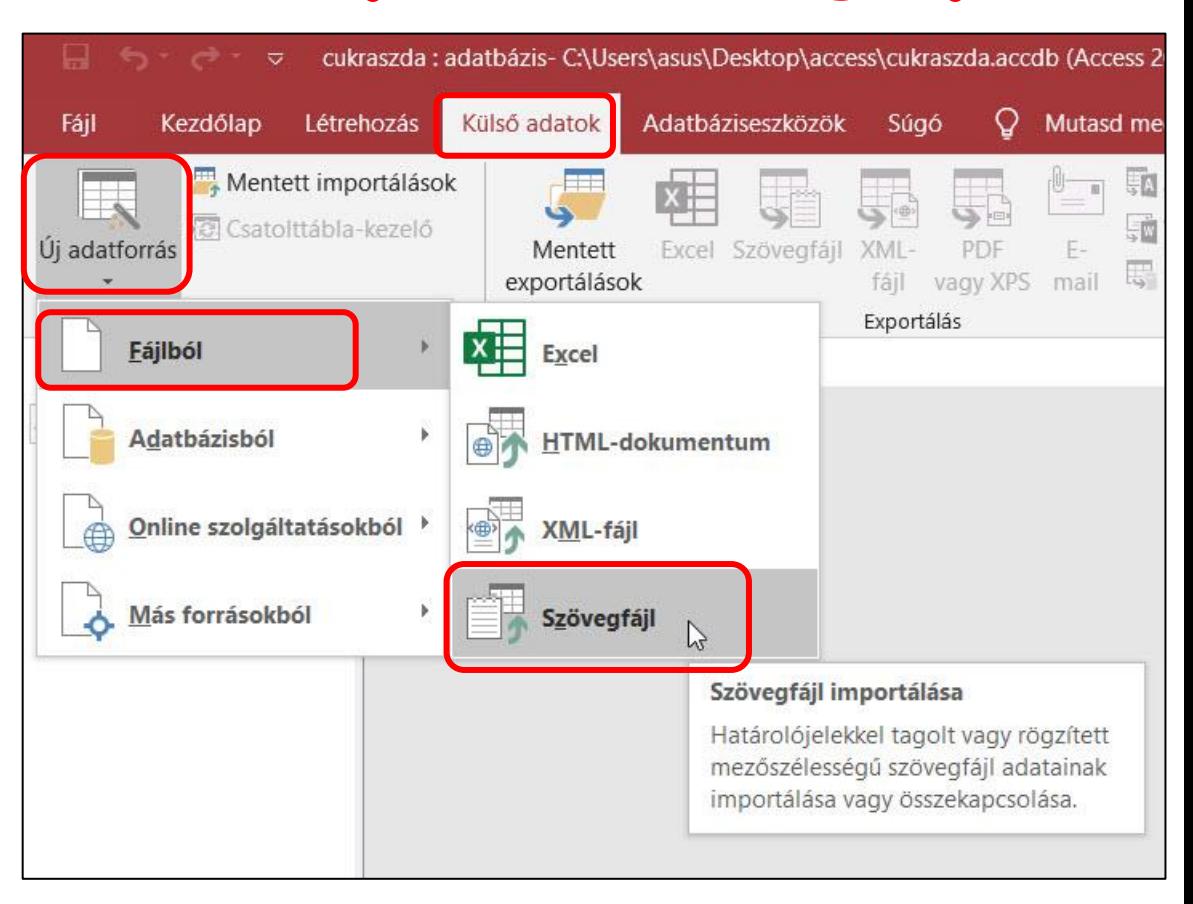

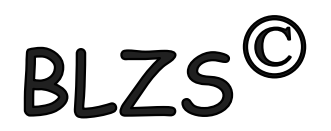

Tallóz

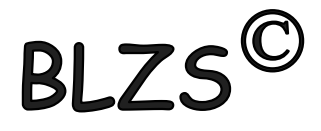

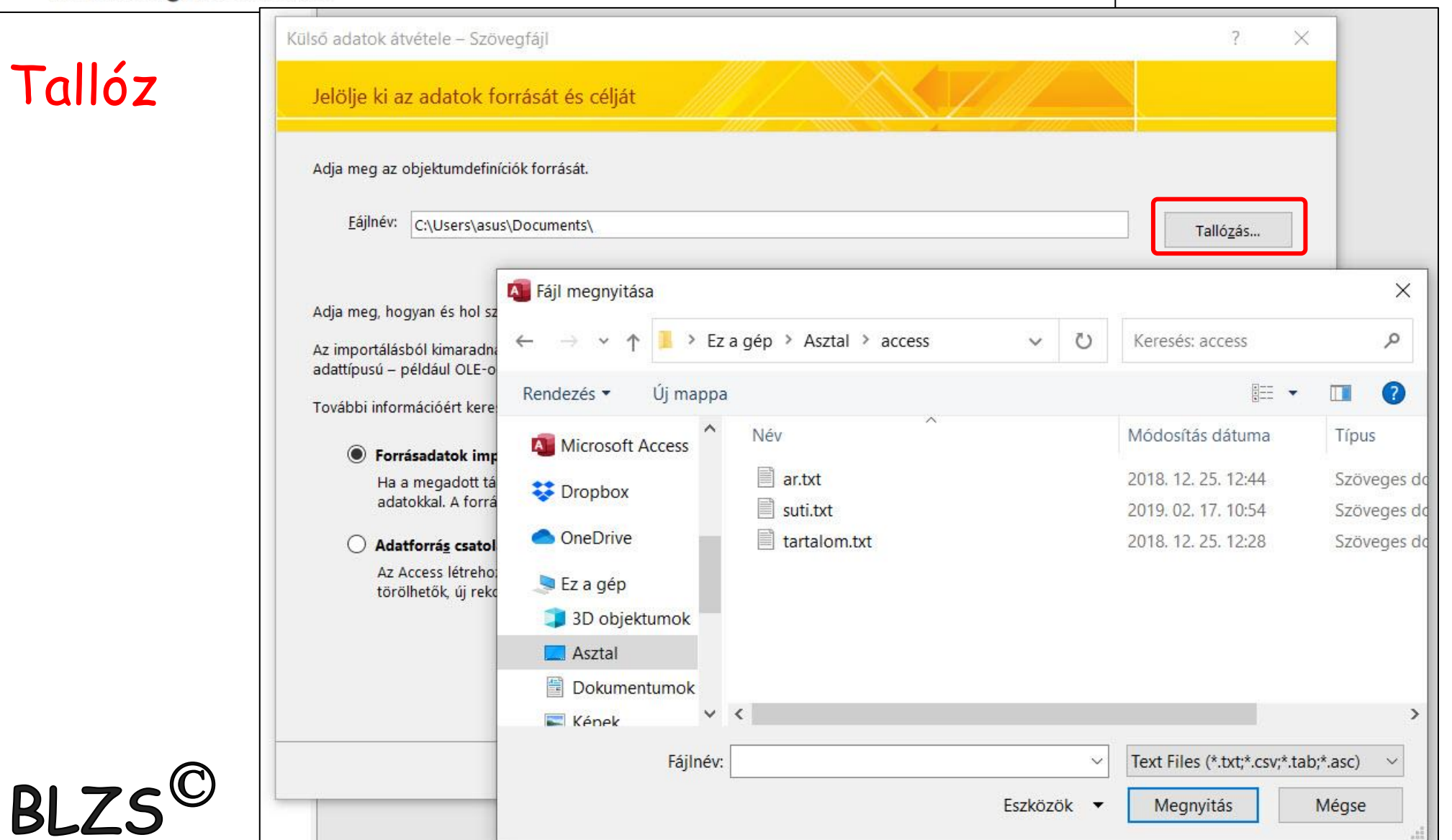

## BLZS<sup>©</sup>

### UTF 8 -> Speciális -> Kódlap

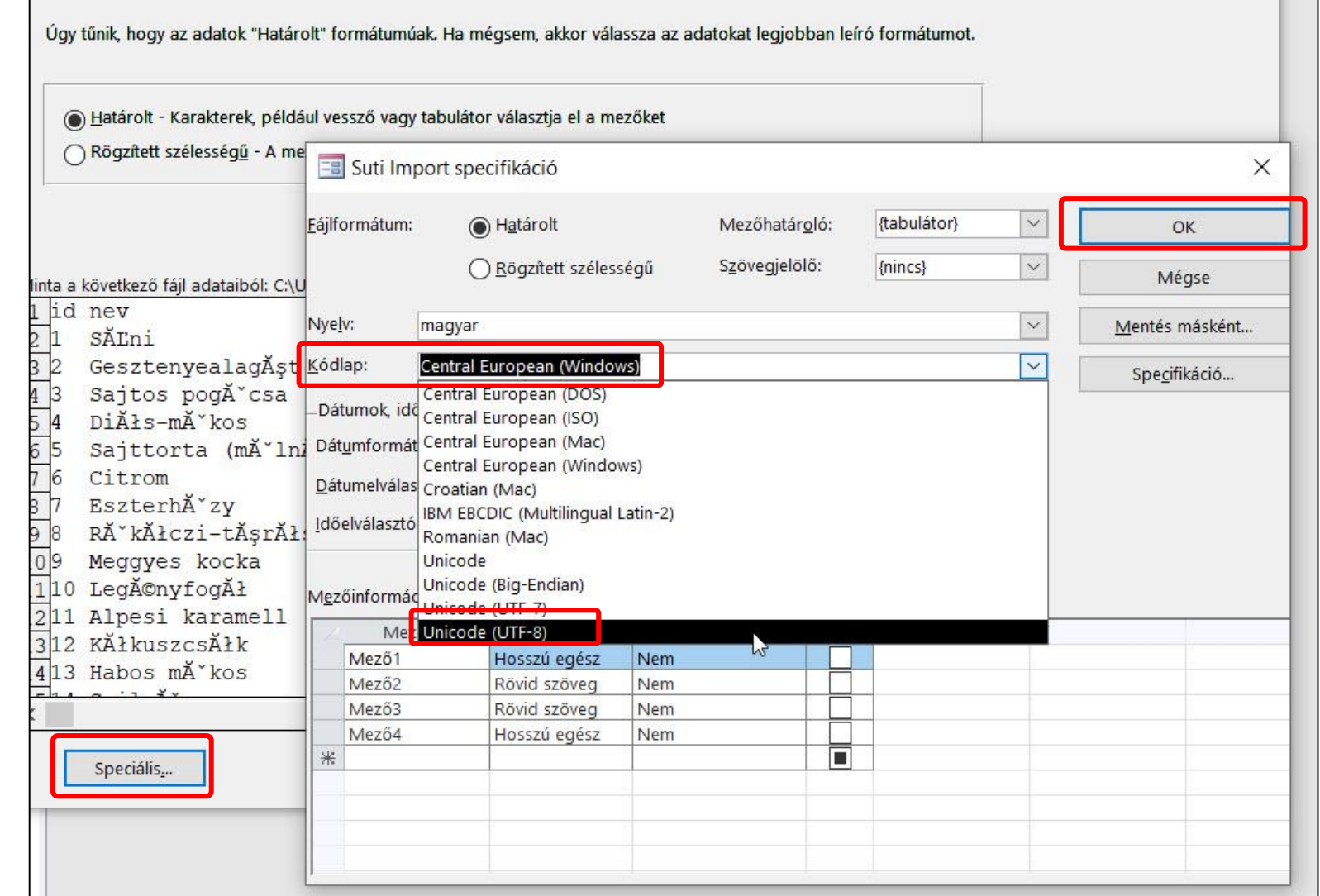

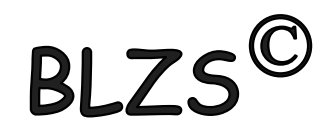

### Tabulátorral tagolt

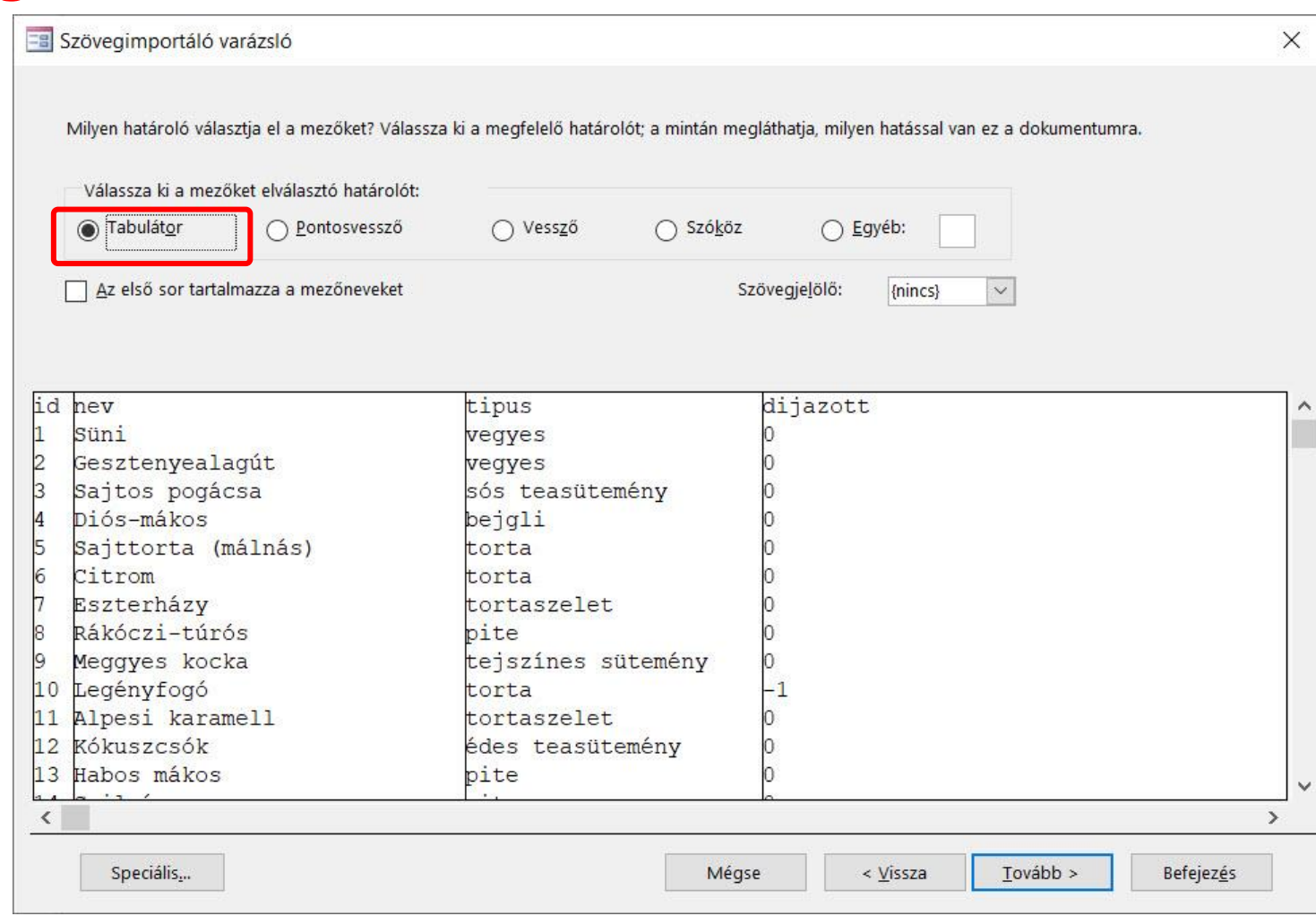

 $BLZS^{\circledcirc}$ 

**BLZ** 

#### Első sor mezőnevet

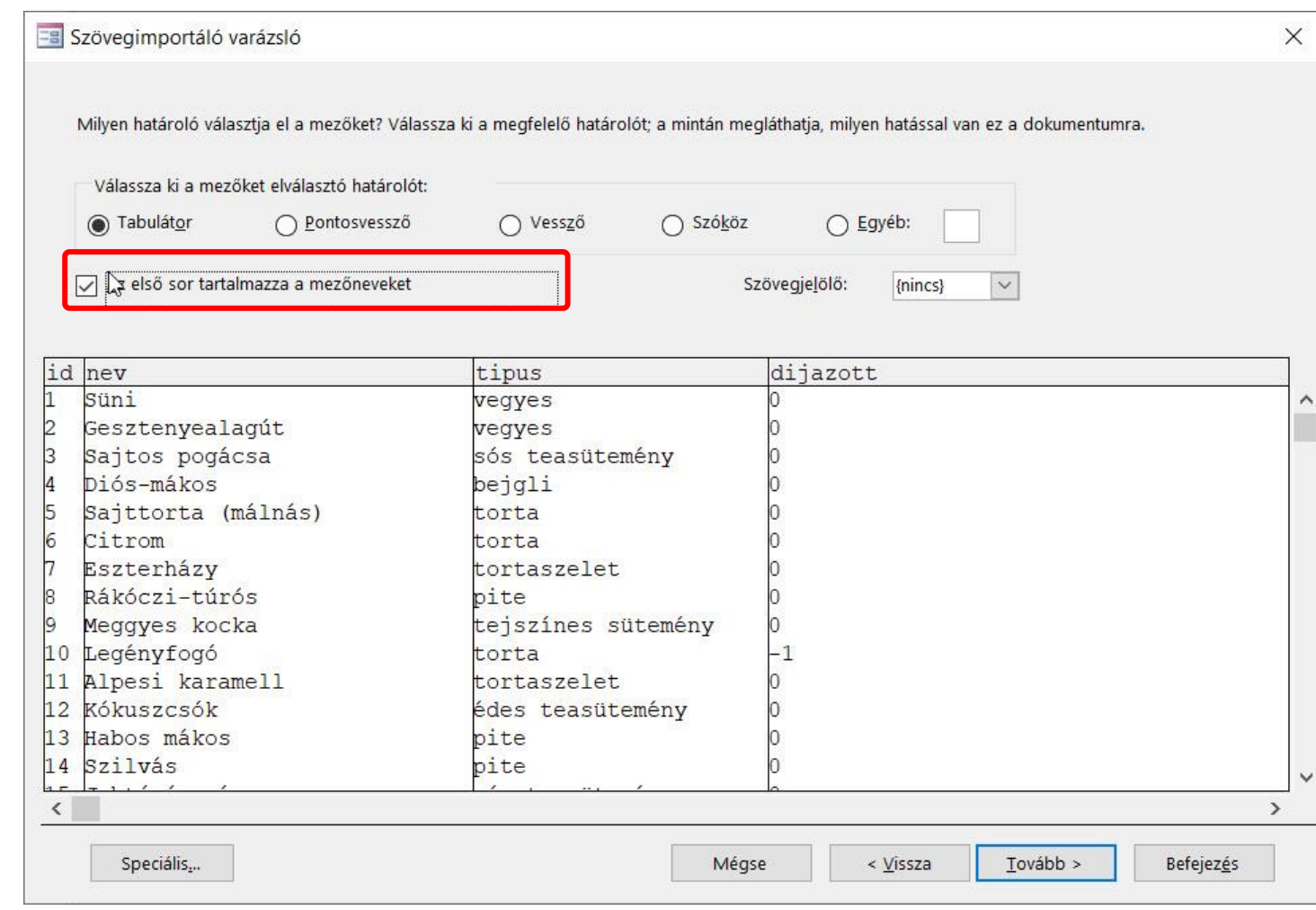

BLZS<sup>©</sup>

**BLZS** 

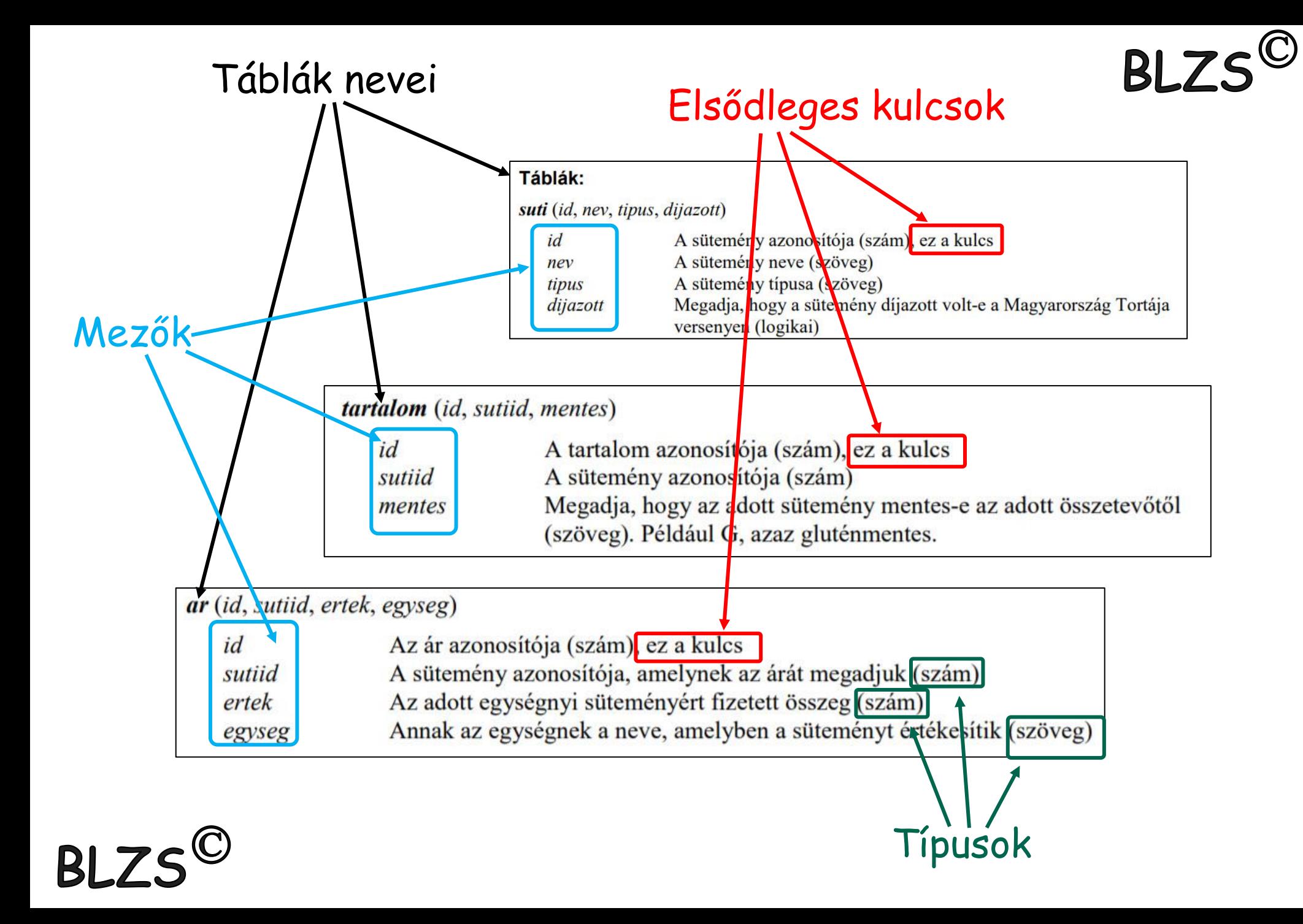

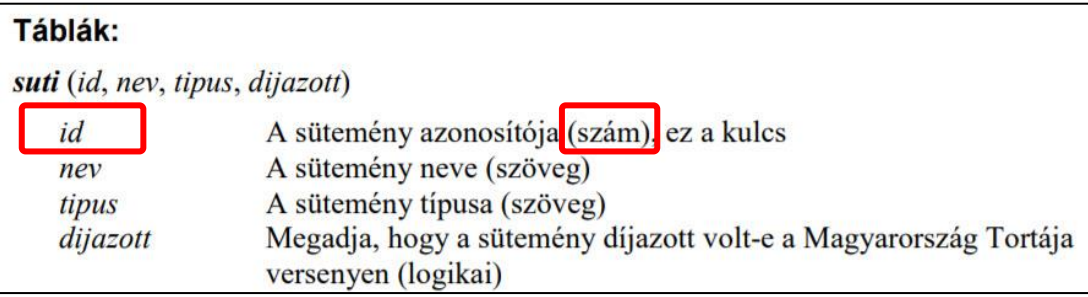

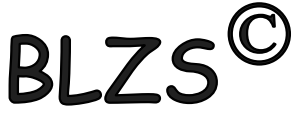

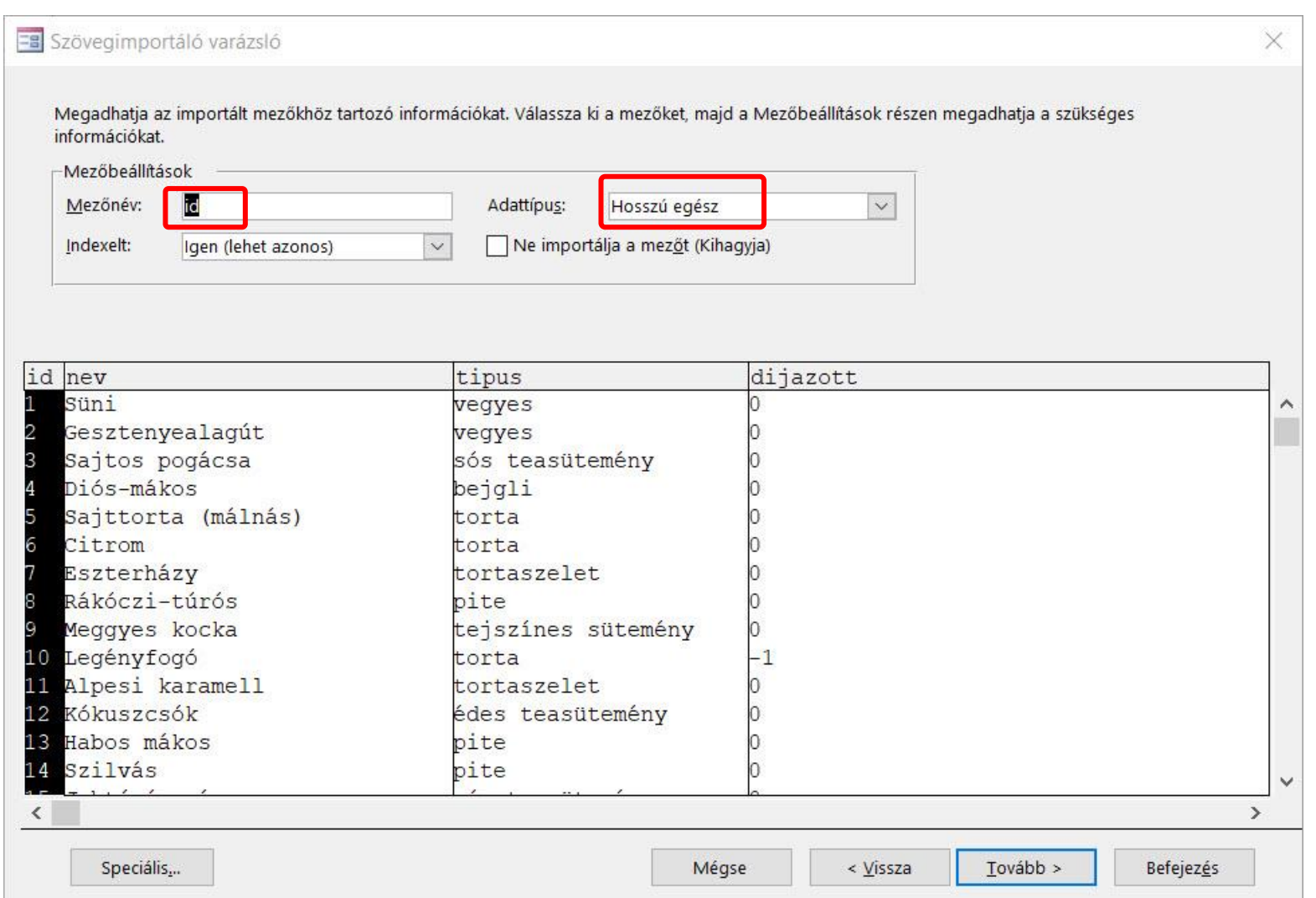

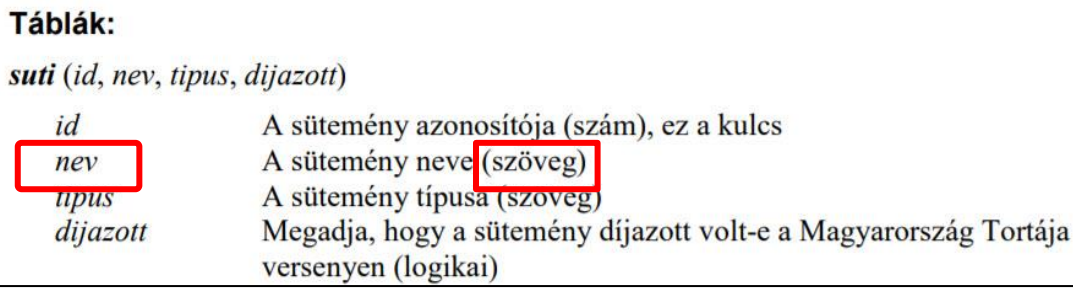

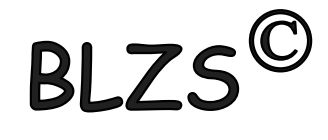

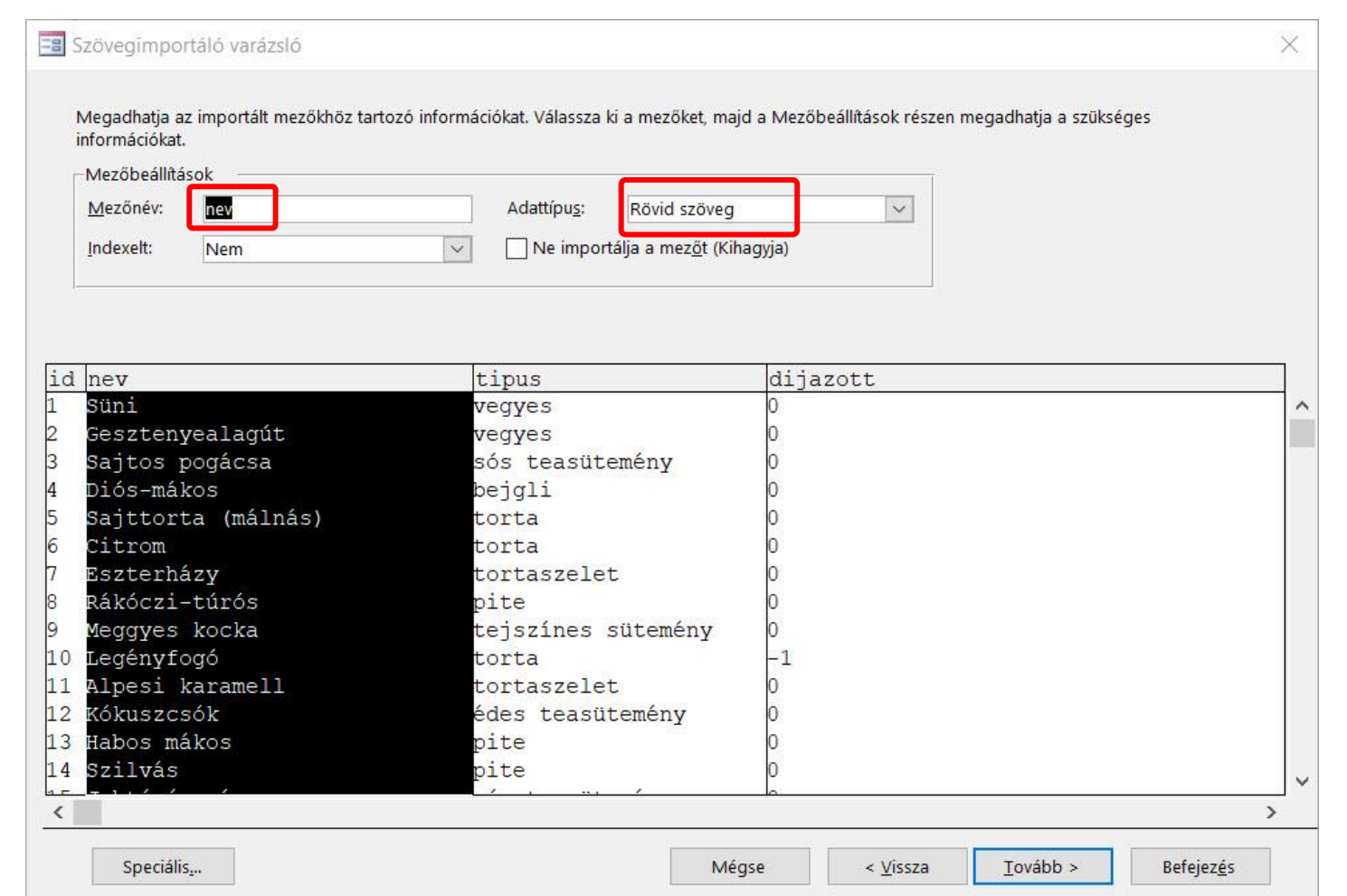

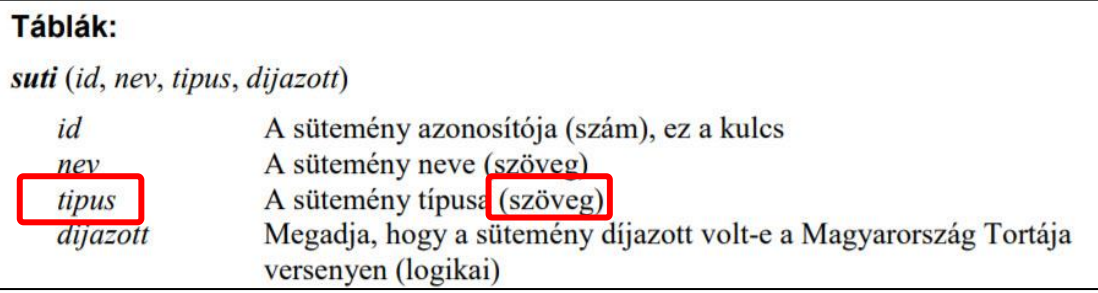

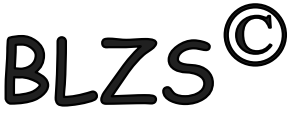

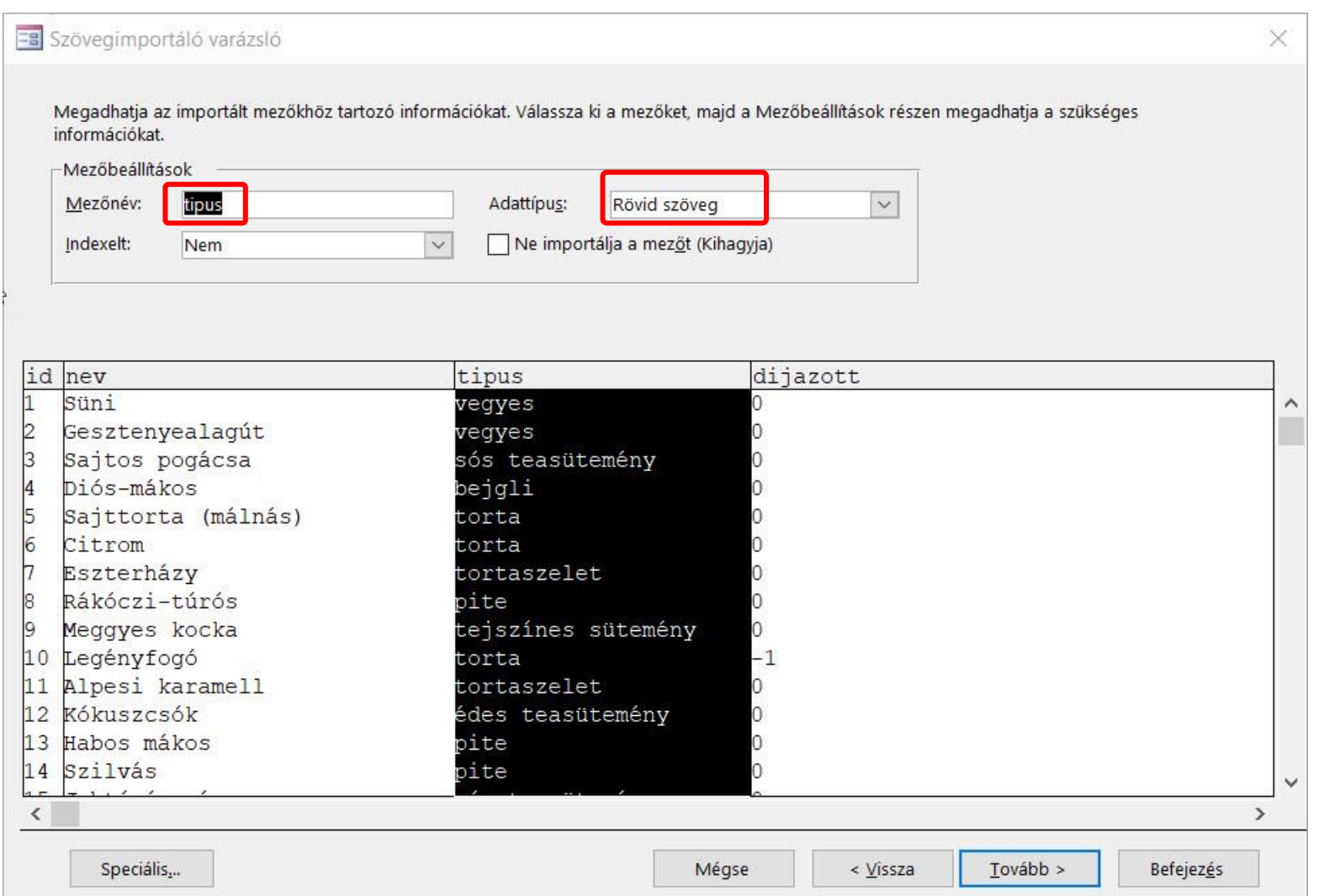

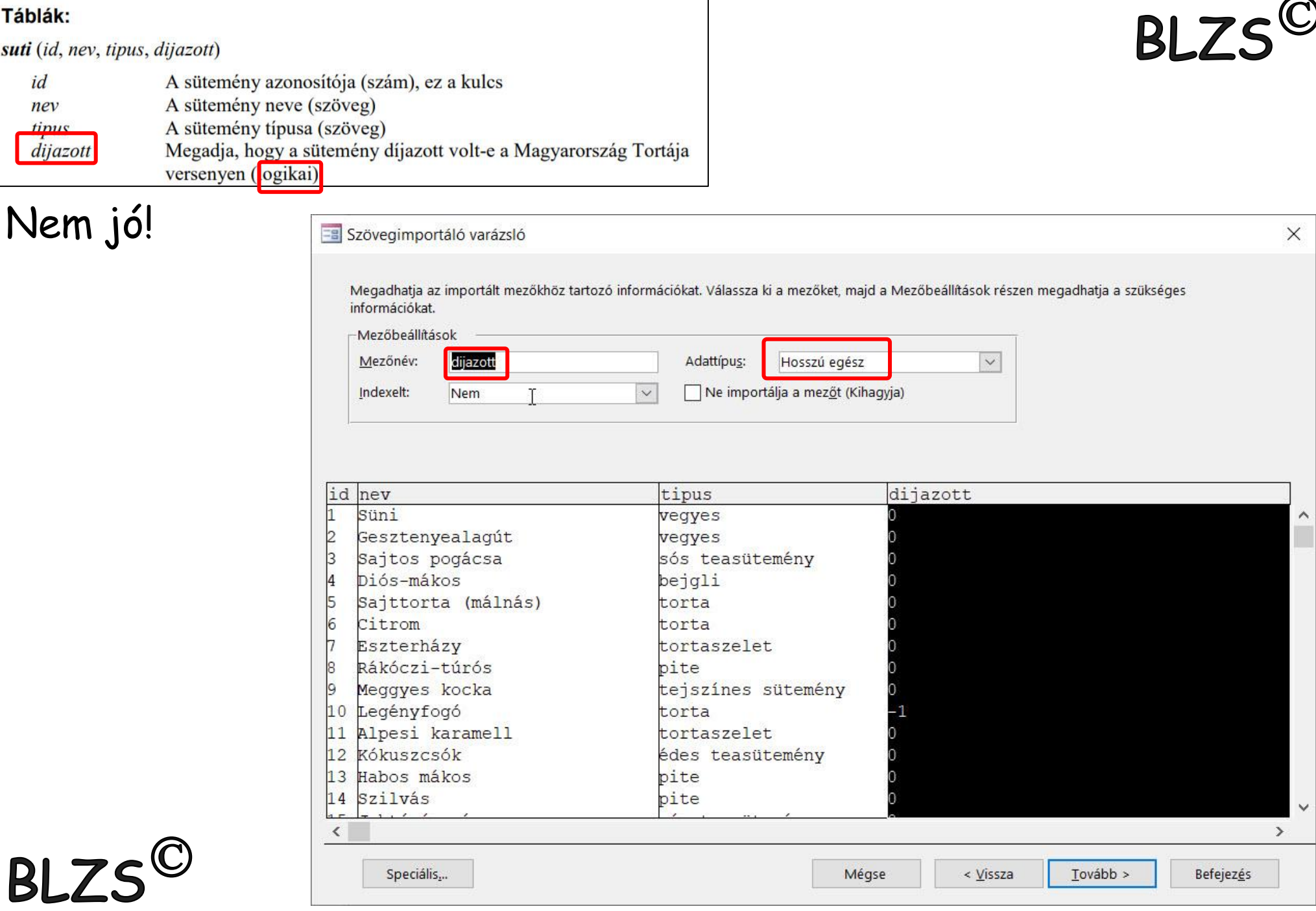

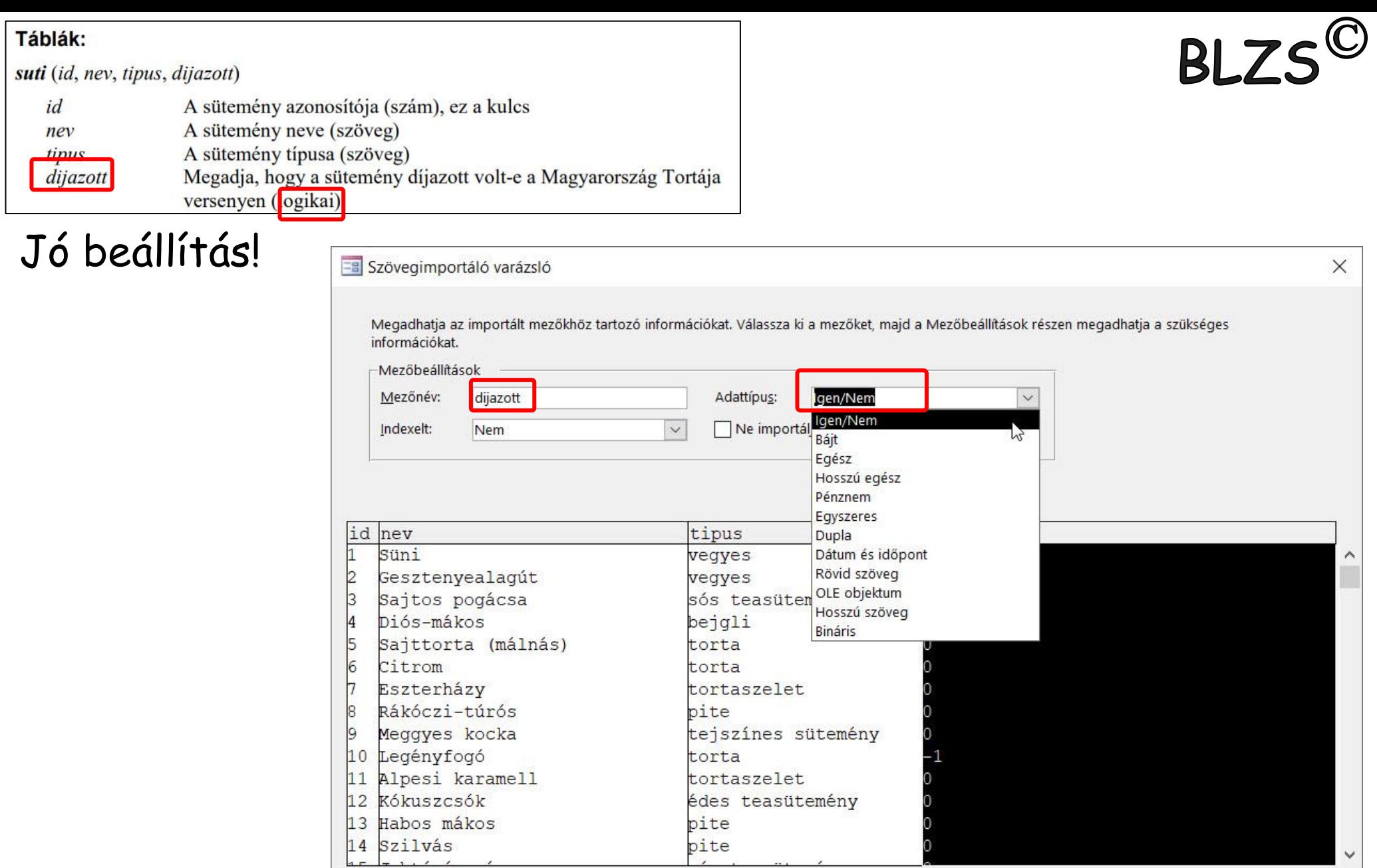

 $\prec$ 

 ${\sf Specidlis}_{\omega}$ 

Mégse

 $Iovább >$  $\langle \underline{V}$ issza

Befejez<u>é</u>s

 $\,$ 

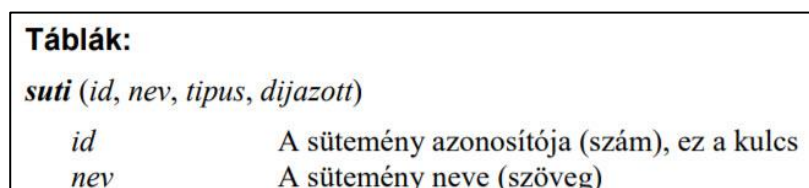

szöveg) A sütemény típusa (szöveg) tipus Megadja, hogy a sütemény díjazott volt-e a Magyarország Tortája dijazott versenyen (logikai)

#### Suti név

**BLZS<sup>©</sup>** 

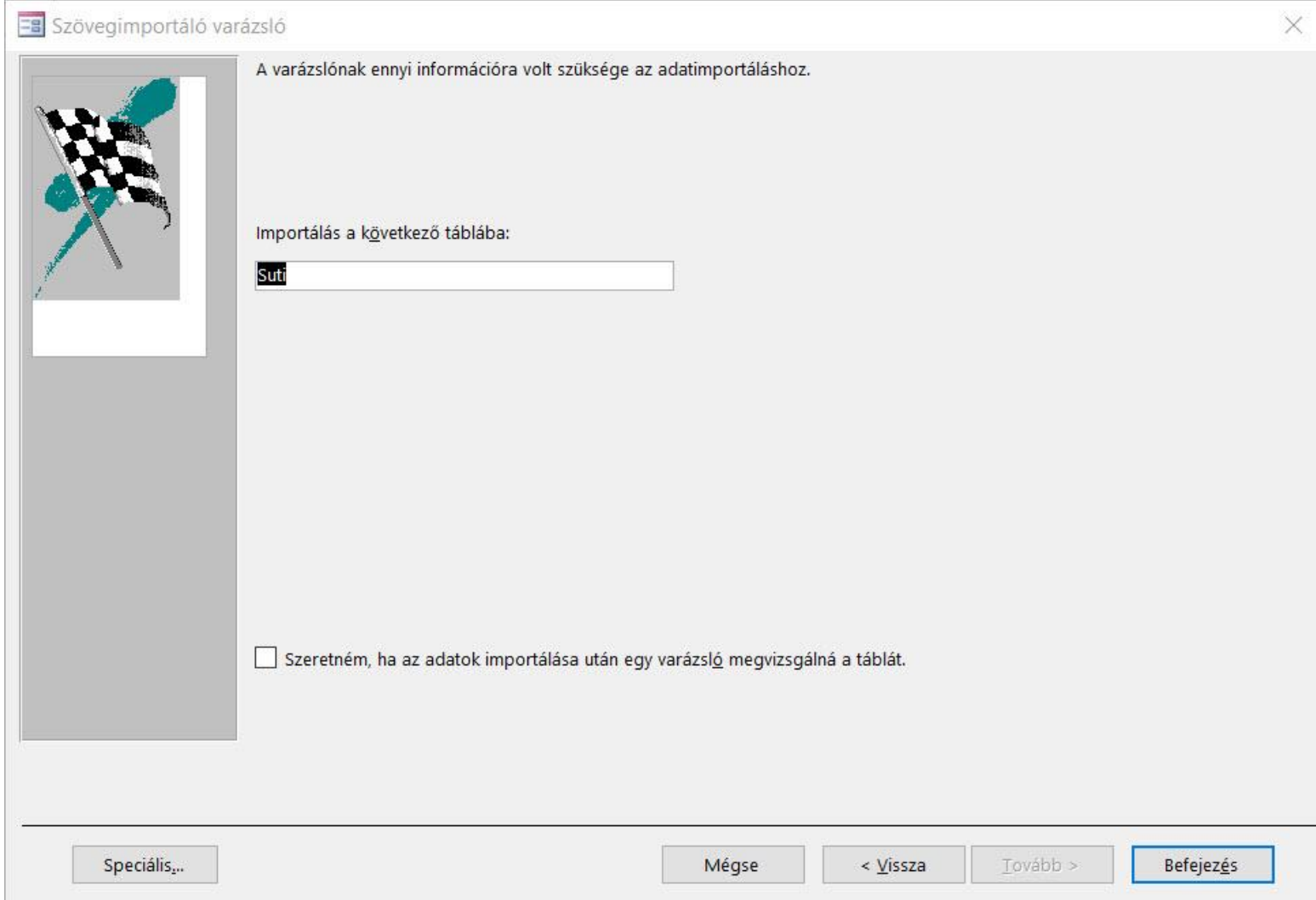

#### Az elkészült táblák

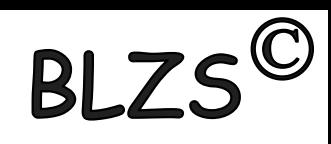

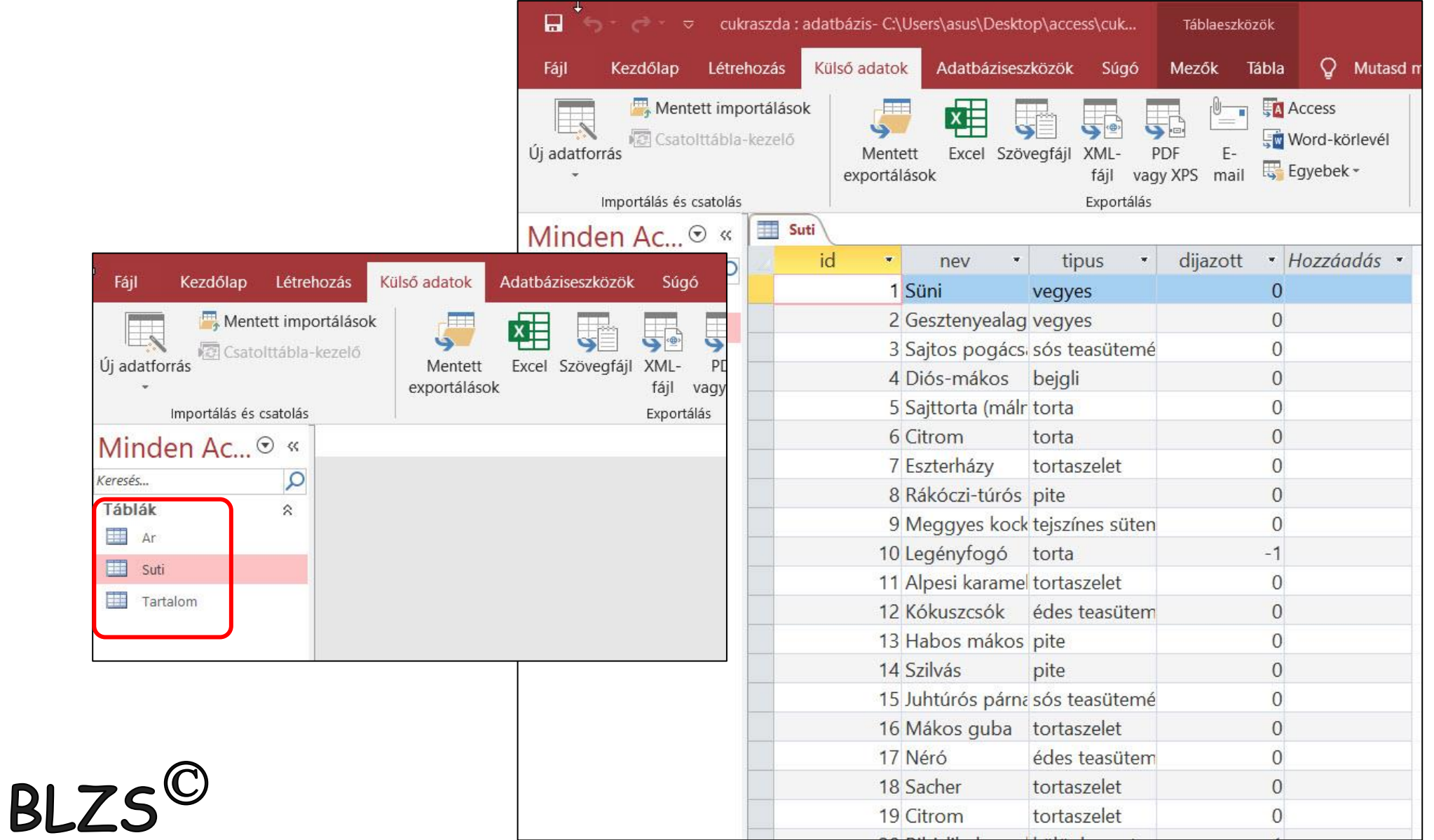

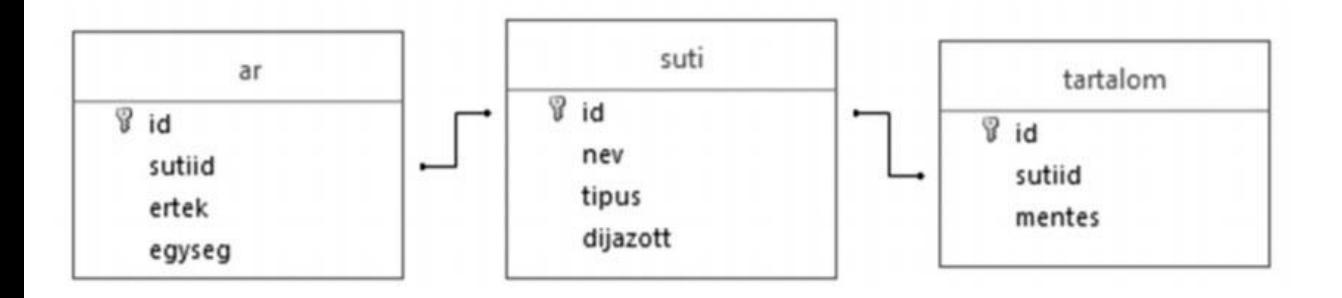

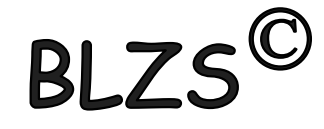

### Táblák összekapcsolása: Adatbázis eszközök -> kapcsolatok -> táblák beszúrása

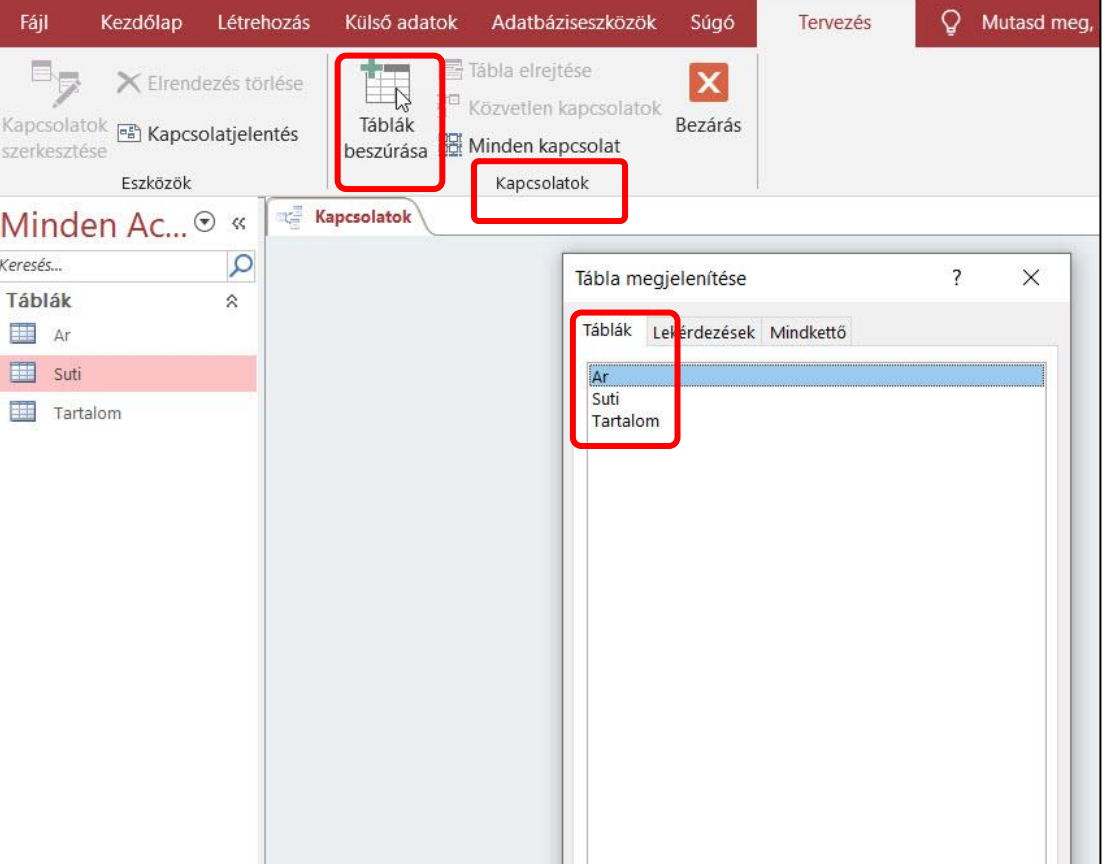

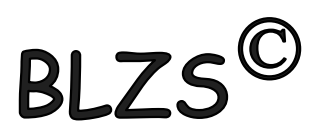

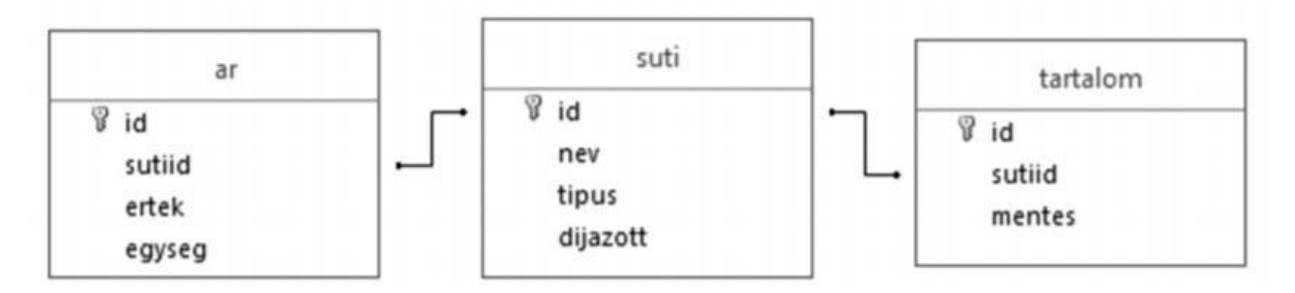

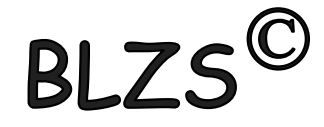

#### Összekapcsolás -> bal klikk és összehúzzuk

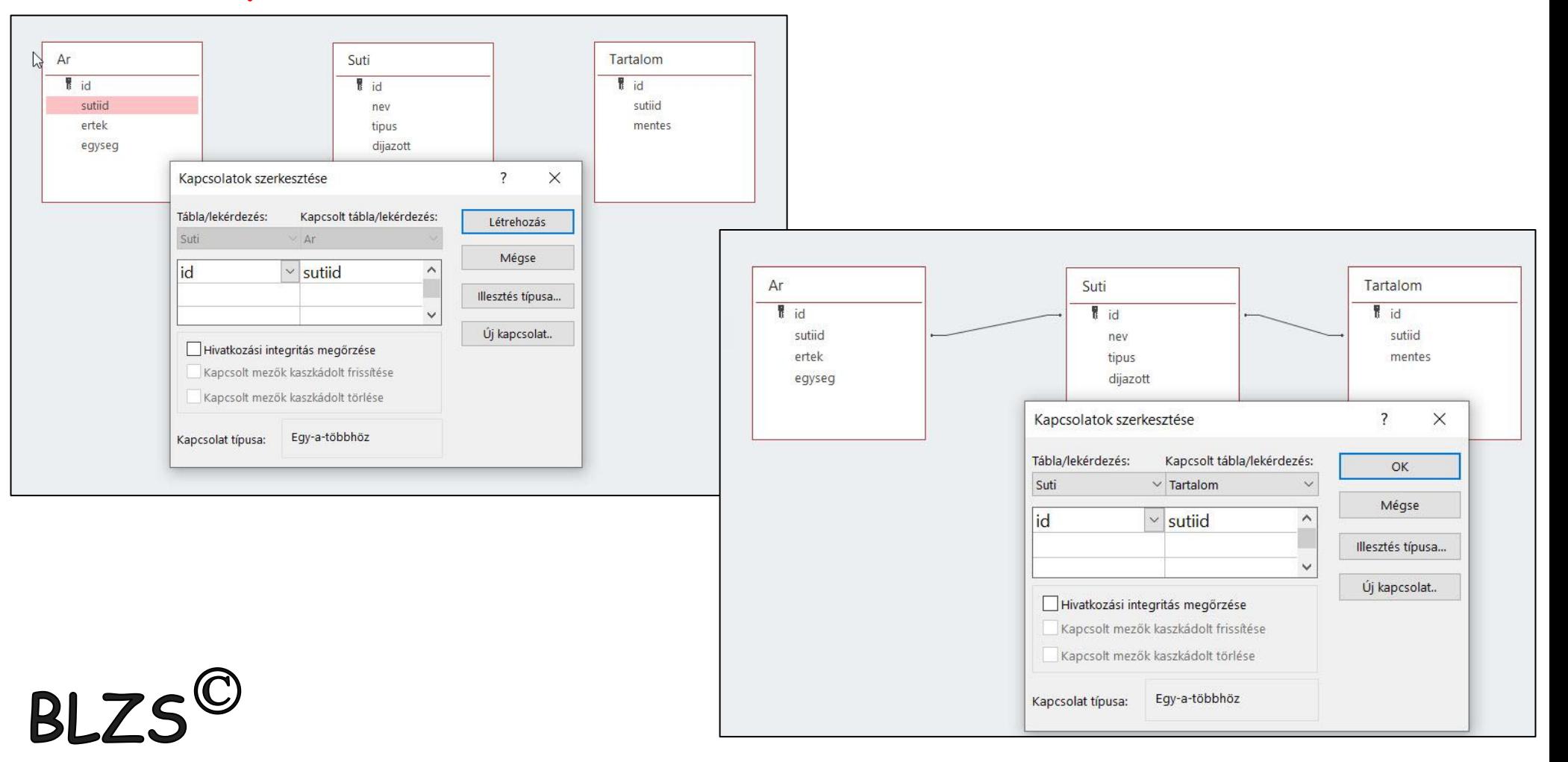

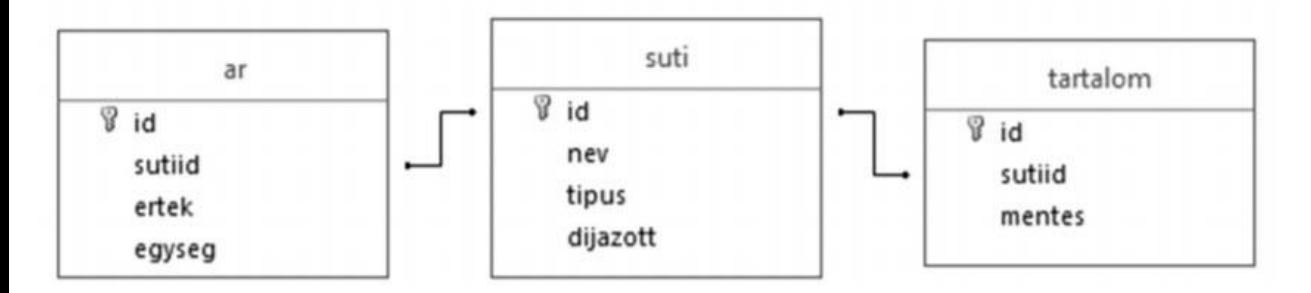

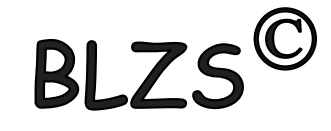

#### Mentés -> piros X és igen

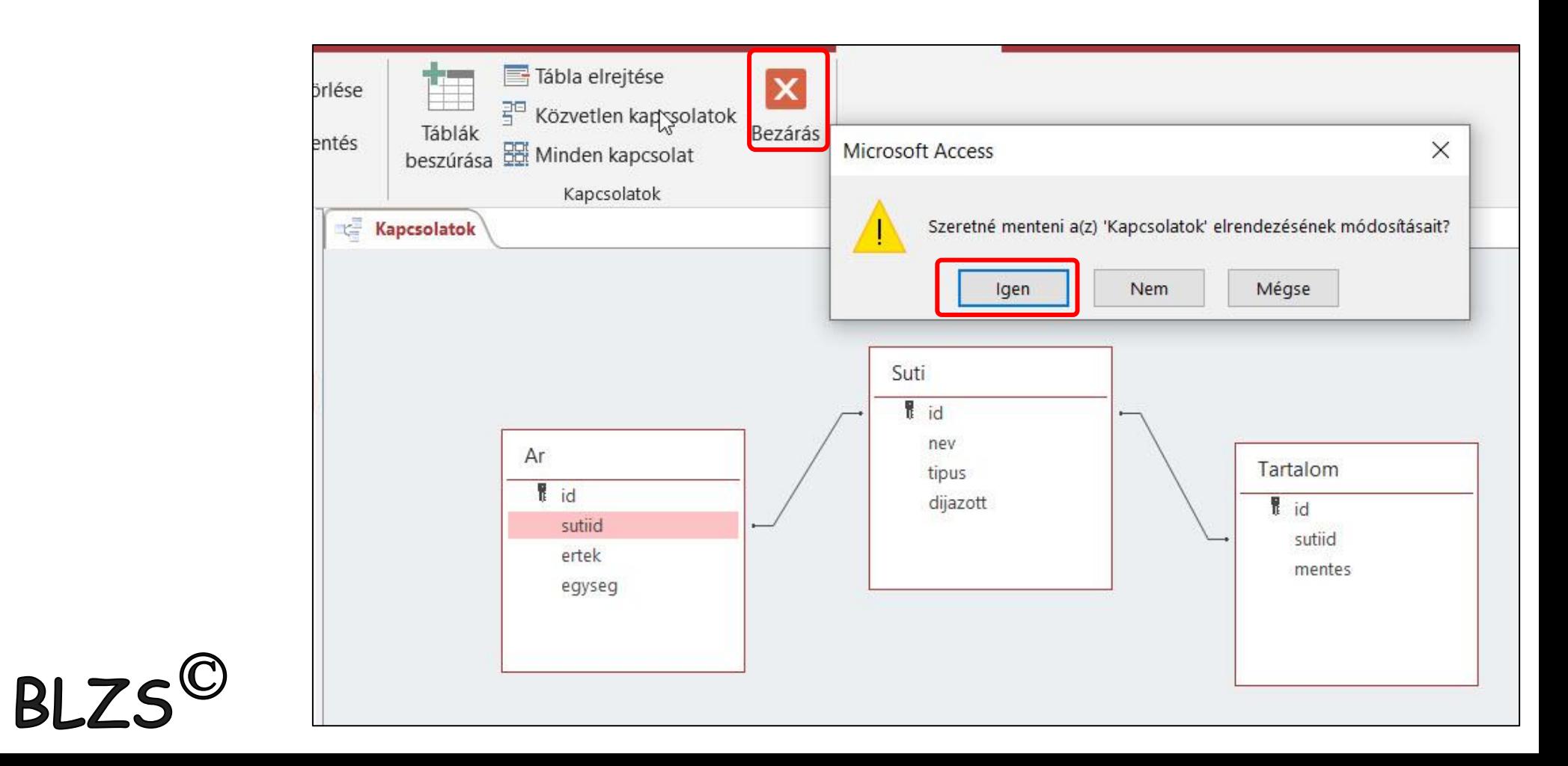